## SAP ABAP table CPEV MAPPING {Generated Table for View}

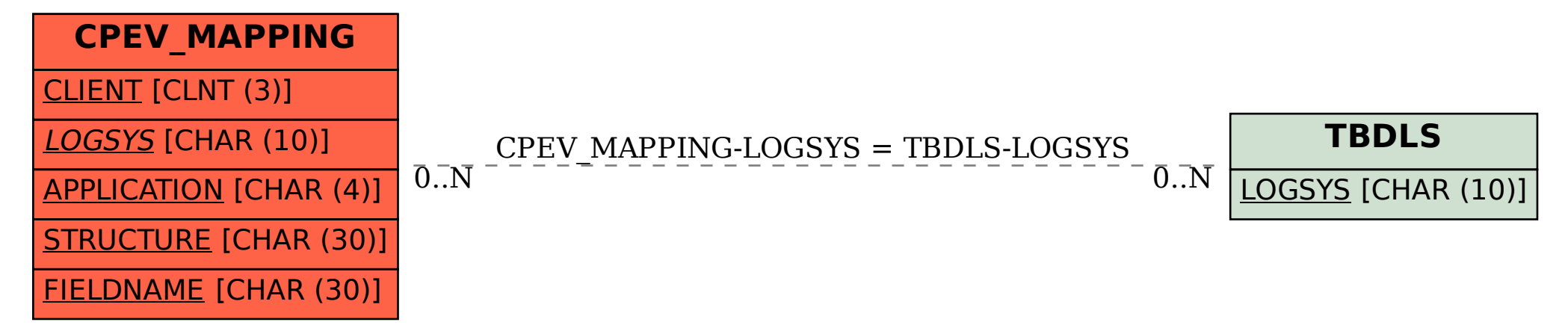